*Available at www.ijsred.com*

RESEARCH ARTICLE OPEN ACCESS

# **Review on Advanced Machine Learning Model: Scikit-Learn**

P. Deekshith chary\*, Dr. R.P.Singh\*\* \*CSE, Vageswari college of Engg, Telangana. \*\*Computer science Engineering ,SSSUTMS, Bhopal Email: deekshith6755@gmail.com

----------------------------------------\*\*\*\*\*\*\*\*\*\*\*\*\*\*\*\*\*\*\*\*\*\*\*\*----------------------------------

# **Abstract:**

Scikit-learn is a Python module integrating a huge vary of ultra-modern computer gaining knowledge of algorithms for medium-scale supervised and unsupervised problems. This bundle focuses on bringing machine gaining knowledge of to non-specialists the usage of a general-purpose high-level language. Emphasis is put on ease of use, performance, documentation, and API consistency. It has minimal dependencies and is disbursed beneath the simplified BSD license, encouraging its use in each academic and business settings. Source code, binaries, and documentation can be downloaded from http://scikit-learn.sourceforge.net.

*Keywords* **—**Python, supervised learning, unsupervised learning, model selection

----------------------------------------\*\*\*\*\*\*\*\*\*\*\*\*\*\*\*\*\*\*\*\*\*\*\*\*----------------------------------

# **I. INTRODUCTION**

The Python programming language is setting up itself as one of the most famous languages for scientific computing. Thanks to its high-level interactive nature and its maturing ecosystem of scientific libraries, it is an attractive desire for algorithmic improvement and exploratory records analysis (Dubois, 2007; Milmann and Avaizis, 2011). Yet, as a general-purpose language, it is increasingly used no longer solely in tutorial settings however additionally in industry.

Scikit-learn harnesses this prosperous surroundings to furnish trendy implementations of many well recognized computer getting to know algorithms, whilst preserving an easy-to-use interface tightly integrated with the Python language. This solutions the developing want for statistical facts evaluation by non-specialists in the software program and internet industries, as properly as in fields outdoor of computer-science,

such as biology or physics. Scikit-learn differs from different computer getting[1] to know toolboxes in Python for more than a few reasons: i) it is disbursed underneath the BSD license ii) it contains compiled code[2] for efficiency, not like

MDP (Zito et al., 2008) and pybrain (Schaul et al., 2010), iii) it relies upon solely on numpy and scipyto facilitate handy distribution, not like pymvpa (Hanke et al., 2009) that has optional dependencies such as R and shogun, and iv) it focuses on quintessential programming, in contrast to pybrain which makes use of a data-flow framework[3]. While the package deal is by and large written in Python, it incorporates the C++ libraries LibSVM (Chang and Lin, 2001) and LibLinear (Fan et al., 2008) that supply reference implementations of SVMs and generalized linear fashions with well suited licenses. Binary packages are reachable on a prosperous set of structures such as Windows and any POSIX platforms[4].

Furthermore, thanks to its liberal license, it has been broadly allotted as phase of primary free software distributions such as Ubuntu, Debian, Mandriva, NetBSD and Macports and in commercial

distributions such as the "Enthought Python Distribution".

## **II. PROJECT VISION**

Code quality. Rather than imparting as many elements as possible[5], the project's intention has *International Journal of Scientific Research and Engineering Development-– Volume 3 - Issue 4, July - Aug 2020*

been to provide strong implementations. Code nice is ensured with unit tests—as of launch 0.8, testcoverage is 81%—and the use of static evaluation equipment such as pyflakes and pep8. Finally, we strive to use regular naming for the features and parameters used at some stage in a strict adherence to the Python coding tips and numpy fashion documentation. BSD licensing. Most of the Python ecosystem is licensed with noncopyleft licenses. While such policy is really helpful for adoption of these equipment by way of industrial projects, it does impose some restrictions:

we are unable to use some present scientific code, such as the GSL. Bare-bone graph and API. To decrease the barrier of entry, we keep away from framework code and maintain the number of distinct objects to a minimum, relying on numpy arrays for records containers.

Community-driven development. We base our improvement on collaborative equipment such as git, github and public mailing lists. External contributions are welcome and encouraged.

Documentation.Scikit-learn gives a 300 web page person information inclusive of narrative documentation, class references, a tutorial, set up instructions, as properly as greater than 60 examples, some featuring real-world applications. We attempt to decrease the use of machine-learning jargon, whilst maintaining precision with regards to the algorithms employed.

#### **III. UNDERLYING TECHNOLOGIES**

Numpy: the base information shape used for records and mannequin parameters. Input statistics is introduced as numpy arrays, for that reason integrating seamlessly with different scientific Python libraries. Numpy'sviewbased memory mannequin limits copies, even when binding with compiled code (Van der Walt et al., 2011). It additionally gives simple arithmetic operations.

Scipy: environment friendly algorithms for linear algebra, sparse matrix representation, distinctive features and basic statistical functions. Scipy has bindings for many Fortran-based widespread numerical packages, such as LAPACK. This is vital

#### *Available at www.ijsred.com*

for ease of set up and portability, as imparting libraries around Fortran code can show difficult on more than a few platforms.

Cython: a language for combining C in Python. Cython makes it handy to attain the performance

of compiled languages with Python-like syntax and high-level operations. It is additionally used to bind compiledlibraries, putting off the boilerplate code of Python/C extensions.

#### **IV.CODE DESIGN**

Objects distinctive by using interface, no longer by means of inheritance. To facilitate the use of exterior objects with scikit-learn, inheritance is no longer enforced; instead, code conventions supply a steady interface. The central object is an estimator, that implements a in shape method, accepting as arguments an input data array and, optionally, an array of labels for supervised problems. Supervised estimators, such as SVM classifiers, can put into effect a predict method. Some estimators, that we name transformers, for example, PCA, put in force a radically change method, returning modified enter data. Estimators

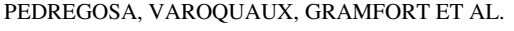

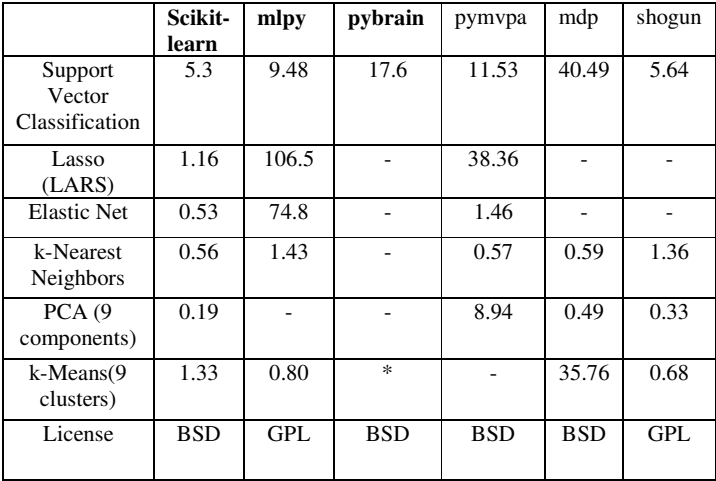

Table 1: Time in seconds on the Madelon data set for various machine learning libraries exposed

*International Journal of Scientific Research and Engineering Development-– Volume 3 - Issue 4, July - Aug 2020*

may also additionally furnish a rating method, which is an growing assessment of goodness of fit: a log likelihood, or a negated loss function. The different necessary object is the cross-validation iterator, which gives pairs of instruct and take a look at indices to break up enter data, for instance K-fold, go away one out, or stratified crossvalidation.

Model selection.Scikit-learn can consider an estimator's overall performance or pick parameters using cross-validation, optionally distributing the computation to a number of cores. This is done by

wrapping an estimator in a GridSearchCV object, the place the "CV" stands for "cross-validated". During the name to fit[6], it selects the parameters on a detailed parameter grid, maximizing a score(the rating technique of the underlying estimator). predict, score, or radically change are then delegated to the tuned estimator. This object can consequently be used transparently as any different estimator[7]. Cross validation can be made extra environment friendly for sure estimators through exploiting unique properties, such as heat restarts or regularization paths (Friedman et al., 2010). This is supported thru special objects, such as the LassoCV. Finally, a Pipeline object can mix quite a few transformers and an estimator to create a blended estimator to, for example, follow dimension discount before fitting. It behaves as a widespread estimator, and GridSearch CV consequently tune the parameters of all steps.

#### **V. HIGH-LEVEL YET EFFICIENT: SOME TRADE OFFS**

While scikit-learn focuses on ease of use, and is normally written in a excessive stage language, care has been taken to maximize computational efficiency. In Table 1, we examine computation time for a few algorithms applied in the foremost laptop studying toolkits available in Python. We use

theMadelon records set (Guyon et al., 2004), 4400 cases and five hundred attributes, The statistics set is quite

## *Available at www.ijsred.com*

large, however small sufficient for most algorithms to run. SVM. While all of the applications in contrast name libsvm in the background, the overall performance of scikitlearncan be defined via two factors. First, our bindings keep away from reminiscence copies and have up to

40% much less overhead than the authentic libsvm Python bindings. Second, we patch libsvm to improve efficiency[8] on dense data, use a smaller reminiscence footprint, and higher use reminiscence alignment and pipelining abilities of modern-day processors. This patched model additionally presents special features, such as putting weights for character samples.LARS. Iteratively refining the residuals as a substitute of recomputing them offers overall performance beneficial properties of 2–10 instances over the reference R implementation[9] (Hastie and Efron, 2004). Pymvpa makes use of this implementation via the Rpy R bindings and will pay a heavy charge to reminiscence copies.Elastic Net. We benchmarked the scikit-learn coordinate descent implementations of Elastic Net. It achieves the identical order of overall performance as the especially optimized Fortran model glmnet (Friedman et al., 2010) on medium-scale problems, however overall performance<sup>[10]</sup> on very massive issues is confined since we do no longer use the KKT stipulations to outline an energetic set. kNN. The k-nearest neighbors classifier implementation constructs a ball tree (Omohundro, 1989) of the samples, however makes use of a extra environment friendly brute pressure search in giant dimensions.

PCA. For medium to giant records sets, scikitlearn presents an implementation of a truncated PCA based on random projections (Rokhlin et al., 2009). k-means. scikit-learn's k-means algorithm is applied in pure Python. Its overall performance is limited by the reality that numpy's array operations take a couple of passes over data.

**VI. CONCLUSIONS** 

#### *International Journal of Scientific Research and Engineering Development-– Volume 3 - Issue 4, July - Aug 2020*

Scikit-learn exposes a broad range of computing device gaining knowledge of algorithms, each supervised and unsupervised, using a consistent, task-oriented interface, hence enabling handy evaluation of techniques for a given application. Since it depends on the scientific Python ecosystem, it can effortlessly be built-in into applications outdoor the common vary of statistical information analysis. Importantly, the algorithms, implemented in a high-level language, can be used as constructing blocks for processes particular to a use case, for example, in clinical imaging (Michel et al., 2011). Future work consists of onlinelearning, to scale to massive records sets.of file IEEETran.clsin the IEEE LaTeX distribution.

#### **REFERENCES**

[1] Vishal Dineshkumar Soni, "Security issues in using iot enabled devices and their Impact", iejrd - International Multidisciplinary Journal, vol. 4, no. 2, p. 7, Mar. 2019.

#### *Available at www.ijsred.com*

- [2] Vishal Dineshkumar Soni, "Role of ai in industry in emergency Services", iejrd - International Multidisciplinary Journal, vol. 3, no. 2, p. 6, Mar. 2018.
- [3] M. Wegmuller, J. P. von der Weid, P. Oberson, and N. Gisin, "Highresolution fiber distributed measurements with coherent OFDR," in *Proc. ECOC'00*, 2000, paper 11.3.4, p. 109.
- [4] R. E. Sorace, V. S. Reinhardt, and S. A. Vaughn, "High-speed digitalto-RF converter," U.S. Patent 5 668 842, Sept. 16, 1997.
- [5] (2002) The IEEE website. [Online]. Available: http://www.ieee.org/<br>[6] M. Shell. (2002) IEEEtran homepage on CTAN. [Online]. Availal
- M. Shell. (2002) IEEEtran homepage on CTAN. [Online]. Available: http://www.ctan.org/tex-
- archive/macros/latex/contrib/supported/IEEEtran/
- [7] *FLEXChip Signal Processor (MC68175/D)*, Motorola, 1996. "PDCA12-70 data sheet," Opto Speed SA, Mezzovico, Switzerland.
- [9] A. Karnik, "Performance of TCP congestion control with rate feedback:TCP/ABR and rate adaptive TCP/IP," M. Eng. thesis, Indian Institute ofScience, Bangalore, India, Jan. 1999.
- [10] J. Padhye, V. Firoiu, and D. Towsley, "A stochastic model of TCP Renocongestion avoidance and control," Univ. of Massachusetts, Amherst,MA, CMPSCI Tech. Rep. 99-02, 1999.
- [11] 'A comparative study of wireless technologies, zigbee, UWB, wi-fi' International journal Advance in Electronic and Electric Engineering. ISSN 2231-1297, Volume 4, Number 6 (2014), pp. 655-662.
- [12] 'An Advanced Algorithm for Cancer Detection Using Image Processing Techniques' International Journal of Science and Research (IJSR), volume 4, issue 4, April-2015, ISSN 2319-7064, IMPACT FACTOR 6.2
- [13] *Wireless LAN Medium Access Control (MAC) and Physical Layer (PHY) Specification*, IEEE Std. 802.11, 1997.